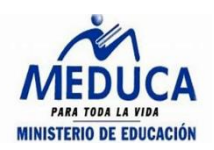

## **REPUBLICA DE PANAMÁ MINISTERIO DE EDUCACIÓN CENTRO EDUCATIVO GILLERMO ENDARA GALIMANY**

## **"MÒDULO DE ESTUDIO PARA EL TERCER TRIMESTRE"**

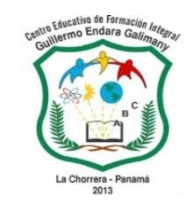

**10º**

**Introducción a las computadoras** 

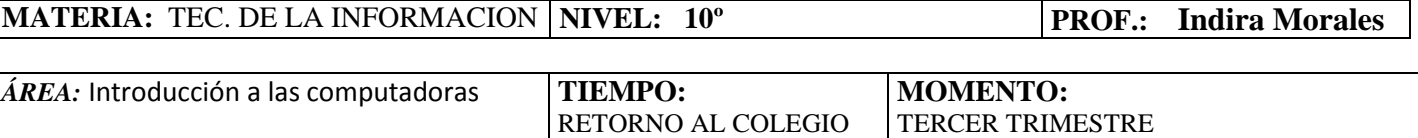

## **INTRODUCCIÓN:**

Hoy, la informática ha dotado de grandes beneficios a los distintos ámbitos sociales por ,otivo de herramientas que se han convertido en pilares de la ciencia, educación, medicina y en las empresassd, lo que ha permitido mejorar la calidad de vida de la humanidad. Por tanto, la informática en la actualidad facilita la realización de tareas a través del manejo, la utilización y almacenamiento de información y la comunicación de las personas.

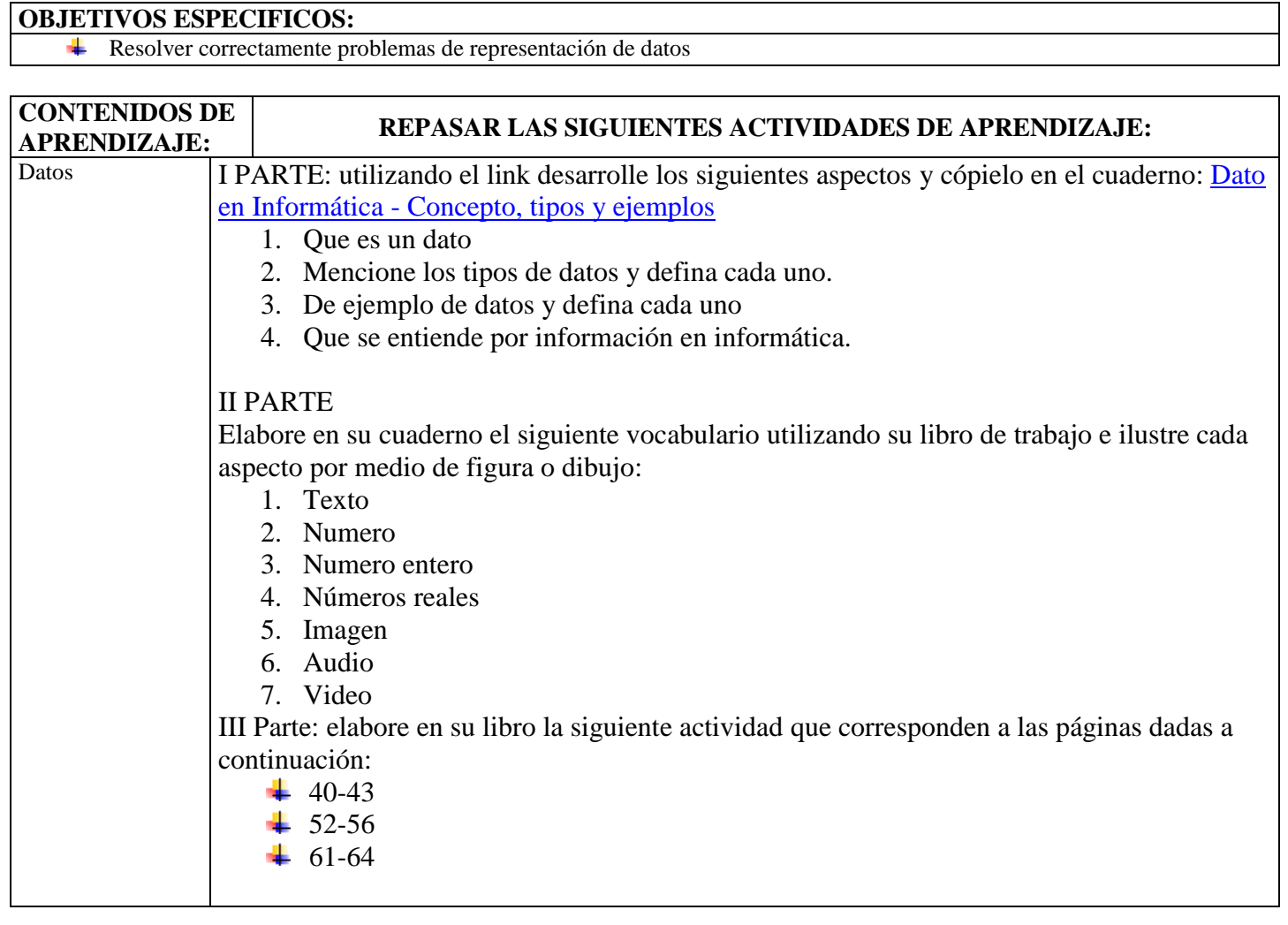

## **BIBLIOGRAFÍA PARA EL ESTUDIANTE:**

<sup>▷</sup> *Conversor de nú[meros de Decimal a Binario \(convertbinary.com\)](https://es.convertbinary.com/decimal-a-binario/)*

<sup>▷</sup> *Conversor de nú[meros de Binario a Decimal \(convertbinary.com\)](https://es.convertbinary.com/binario-a-decimal/)*